### **AutoCAD Crack For Windows**

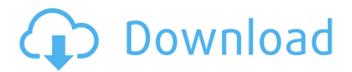

# AutoCAD With Product Key Free Download [Win/Mac] [Updated-2022]

Although AutoCAD was first designed for the desktop, early versions of the program did not support most of the features available today. However, AutoCAD has continued to evolve, and today's version is regarded as the most powerful CAD application on the market. AutoCAD is widely used in construction, engineering, architecture, and maintenance and repair industries. It is also used by engineers, architects, and technicians for designing tools and equipment, creating infrastructure layouts, and drafting blueprints. AutoCAD features include basic drafting and design tools, the ability to create structural components, and the ability to perform powerful math and engineering functions. AutoCAD is capable of drafting many different types of 2D and 3D drawings. These include parametric drawings, which specify designs and specifications in terms of geometric and dimensional parameters, such as size, length, and thickness. For example, the size of a 2D parametric drawing may be defined by a dimension, while the length of a 2D parametric drawing is defined by a line or path. In addition to 2D drawings, AutoCAD can also create 3D models that can be used in 3D design. AutoCAD is known for its sophisticated features, including a sophisticated graphic interface, an object-based modeling approach, and intelligent and configurable command bars. The program is capable of dealing with large amounts of complex data at a very high speed, and is highly scalable. As a result, AutoCAD is an ideal application for companies that do not have a large workstation or server farm. AutoCAD comes in two different editions: AutoCAD LT and AutoCAD. AutoCAD LT is a lower-end version designed to provide users with the ability to create basic 2D drawings, whereas AutoCAD is a higher-end version that is designed to provide users with the ability to create more sophisticated 3D models. Although both products work on the same hardware, they are supported by different software development teams. Because the product and cost base of each version is different, they do not have the same support and features. AutoCAD LT AutoCAD LT was designed to provide beginners with a way to start designing their projects using simple 2D sketches, quickly and easily. According to Autodesk, the standard AutoCAD LT user should be able to create simple 2D drawings that will enable them to sketch design ideas, build models, and animate some 2D sketches. Users should also be able

#### AutoCAD Crack + Keygen Full Version

There is a large user community on Autodesk's forums, with tens of thousands of registered members. The forums contain examples of the most common workflows, and posts by users. External links Official website Category:AutoCAD Category:3D computer graphics Category:3D graphics software Category:Computer-aided design software Category:Electronic publishing ca3bfb1094

## AutoCAD [32|64bit] (April-2022)

Double-click on the Autodesk Autocad icon on your desktop to launch the program. Select "Options" from the "File" menu. Click on "Language" and select the language you want to use. After you select a language, click on "Continue". Click on "Close". Click on the "Tools" menu and select "File" and "Activate" and select the file you copied in step 2, before starting the Autodesk Autocad program. You can now open the Autodesk Autocad file by double clicking on the icon on your desktop. Introduction to Autodesk AutoCAD Autodesk AutoCAD is a powerful 3D CAD software. It has lots of functions, and lots of parameters and options that you can use to make your design more attractive. In this tutorial, we will explain you how to open Autodesk AutoCAD file using external program and how to use the Autodesk AutoCAD keygen to activate the Autodesk AutoCAD program and open the file using the software. Step 1: Download Autodesk AutoCAD As you have already activated your Autodesk AutoCAD software, you can download the Autodesk AutoCAD file from the Autodesk AutoCAD official website (If you don't have activated the software, you can see the link on the right side) by clicking on the "Download" tab and selecting "Autodesk AutoCAD R13" Step 2: Double-Click on the Autodesk AutoCAD icon on your desktop to launch the program After you have downloaded the Autodesk AutoCAD file, double-click on the icon on your desktop to launch the program. Step 3: Select "Options" from the "File" menu Click on "Options" from the "File" menu and choose "Language" Click on "Continue" Step 4: Select a language Click on "Language" from the "Options" menu and choose the language you want to use. Select "Continue" Step 5: Close Click on "Close" from the "Options" menu. Step

## What's New in the AutoCAD?

Markup Assist lets you review marked-up drawings side by side with the original CAD drawings, or in another drawing. (video: 2:20 min.) Import and Markup Model links can now be imported and linked to other drawings or block families. Model links can also be created for block families, which means that one import can import several model links and their versions. Model links can be created for block families at the same time that they are being imported. When importing a CAD model, keep in mind that a model link is a special kind of link that can represent any linked version of the same type of object. You can set which types of linked objects should be imported, and you can import multiple objects for each type. Import in and Export from AutoCAD The new C/RL and I/R commands have been renamed to M/R and M/E. The new rx command has been added. It lets you resize multiple objects at once. The command is available for lx, xy, and dl commands. Create Object Links and Undo You can now create Object Links by using the New Object Link command on the Type Selection tab. Object Links can be used to create temporary or permanent links between any type of object. You can use the Delete Object Link command to delete Object Links. You can now access your drawing history from the menu bar by selecting View > Previous History, or by pressing the + key. You can use the History menu to open a previous drawing version or re-display it. You can now use the Undo command to work with blocks in older versions of your drawing. You can now use the Undo command to work with blocks in older versions of your drawing. You can now use the Undo command to work with blocks in older versions of your drawing. You can now use the Undo command to work with blocks in older versions of

your drawing. You can now use the Undo command to work with blocks in older versions of your drawing. You can now use the Undo command to work with blocks in older versions of your drawing. You can now use the Undo command to work with blocks in older versions of your drawing. You can now use the Undo command to work with blocks in older versions of your drawing

#### System Requirements For AutoCAD:

Recommended: Nvidia Geforce GTX 970/1080/1070 Intel i5-4590 16GB DDR3 Minimum: Nvidia Geforce GTX 760 Intel i5-2500 8GB DDR3 OS: Windows 7, 8, 8.1, 10 (64-bit editions) Processor: Intel Core i3 Memory: 8GB Hard drive: 30GB Additional Notes: For the best experience please make sure your computer meets

https://www.idhealthagency.com/uncategorized/autocad-11/ https://cuteteddybearpuppies.com/2022/07/autocad-24-1-pc-windows-2/ https://mdi-alger.com/wp-content/uploads/2022/07/tammgran.pdf https://www.siriusarchitects.com/advert/autocad-2021-24-0-crack-free-x64-latest-2022/

https://www.digitalpub.ma/advert/autocad-23-0-crack-download-updated/

https://multipanelwallart.com/2022/07/24/autocad-2020-23-1-crack-mac-win-final-2022/

https://shobeklobek.com/autocad-24-0/

http://lawcate.com/autocad-crack-with-license-code-for-pc-latest/https://chouichiryuu.com/wp-content/uploads/2022/07/pernnata.pdfhttps://marido-caffe.ro/wp-content/uploads/2022/07/quynodel.pdfhttps://smarthippo.org/wp-content/uploads/2022/07/cirhill.pdfhttps://hempfarm.market/wp-content/uploads/2022/07/xylowin.pdfhttps://www.puremeditation.org/2022/07/24/autocad-crack-activationx64/

https://bistrot-francais.com/wp-content/uploads/2022/07/ileayan.pdf https://innovacioncosmetica.com/autocad-crack-free-download-9/ https://s3-us-west-2.amazonaws.com/mmoldata/wpcontent/uploads/2022/07/24064957/AutoCAD-42.pdf https://www.yildizbots.com/wp-content/uploads/2022/07/sadquen.pdf https://gotoadmission.com/wp-content/uploads/2022/07/vasival.pdf https://Tblix.net/wp-content/uploads/2022/07/baldrami.pdf https://www.chemfreecarpetcleaning.com/autocad-22-0-crack-free-forwindows/